#### Réf : ET\_DEV\_17JAV / ET2\_DEV\_17JAV

# Programmer en Java

#### **Objectif**

Cette e-formation s'adresse aux développeurs qui souhaitent acquérir les compétences et connaissances nécessaires pour écrire, compiler, exécuter et déboguer des programmes Java, le tout dans l'environnement de développement intégré, Eclipse, une référence dans le développement Java aujourd'hui.

**Public Durée estimée pour le suivi des modules indispensables**

Informaticiens

Durée des vidéos : 7h40 Durée des TP : 7h20

# Contenu pédagogique

#### **Les modules indispensables**

#### Présentation du cours

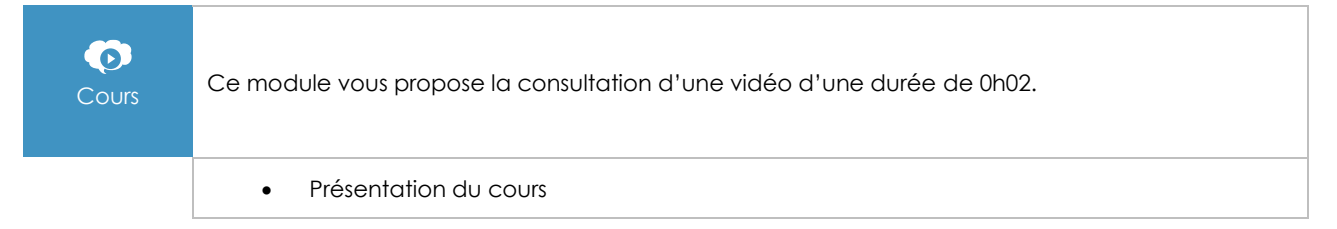

#### **Introduction**

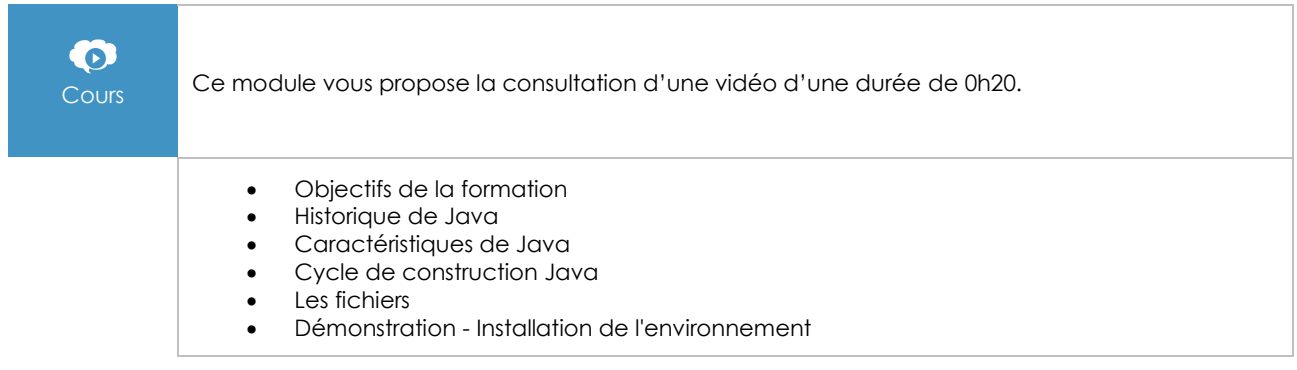

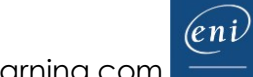

## Les bases du langage Java

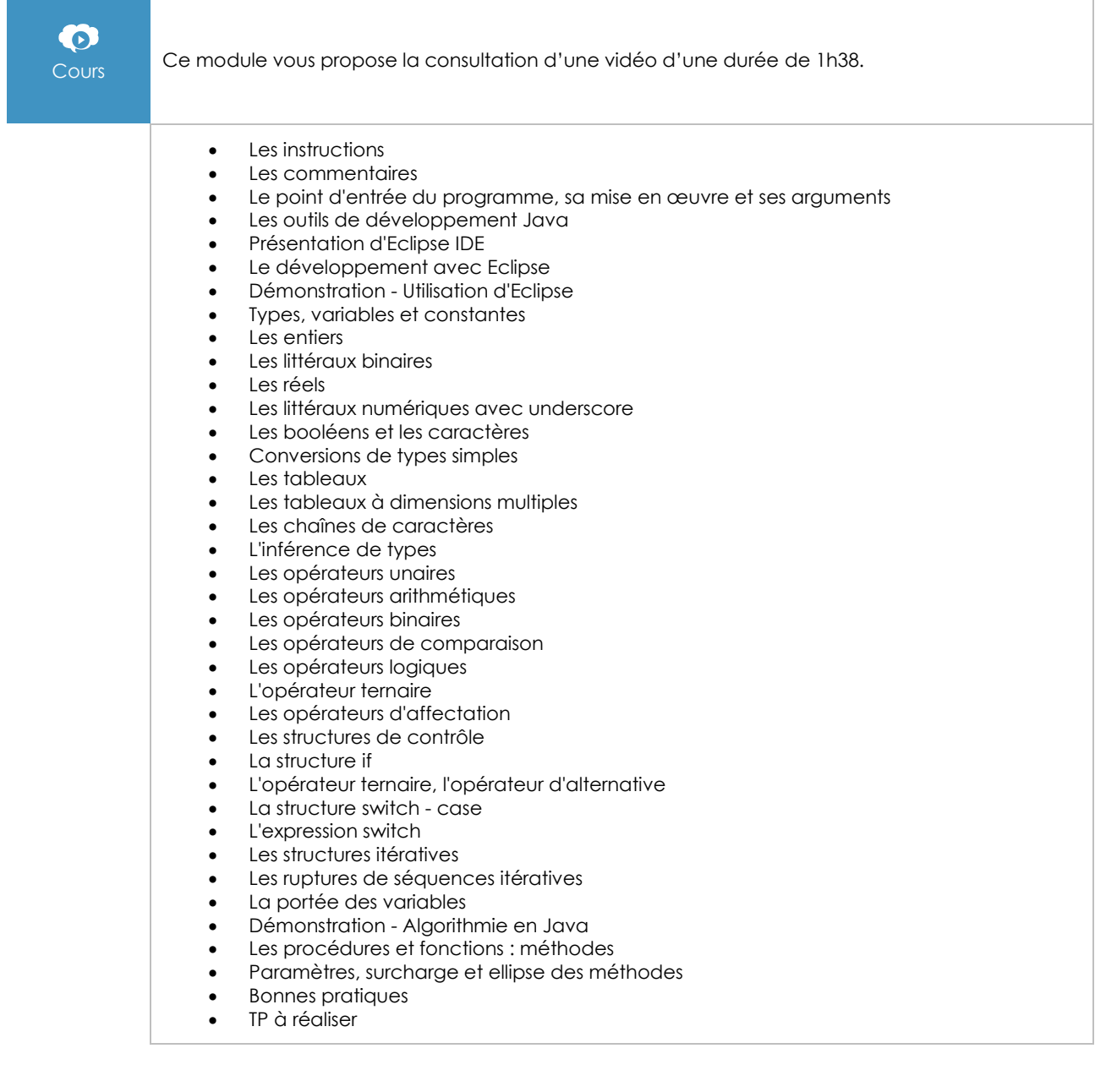

# La programmation orientée objet

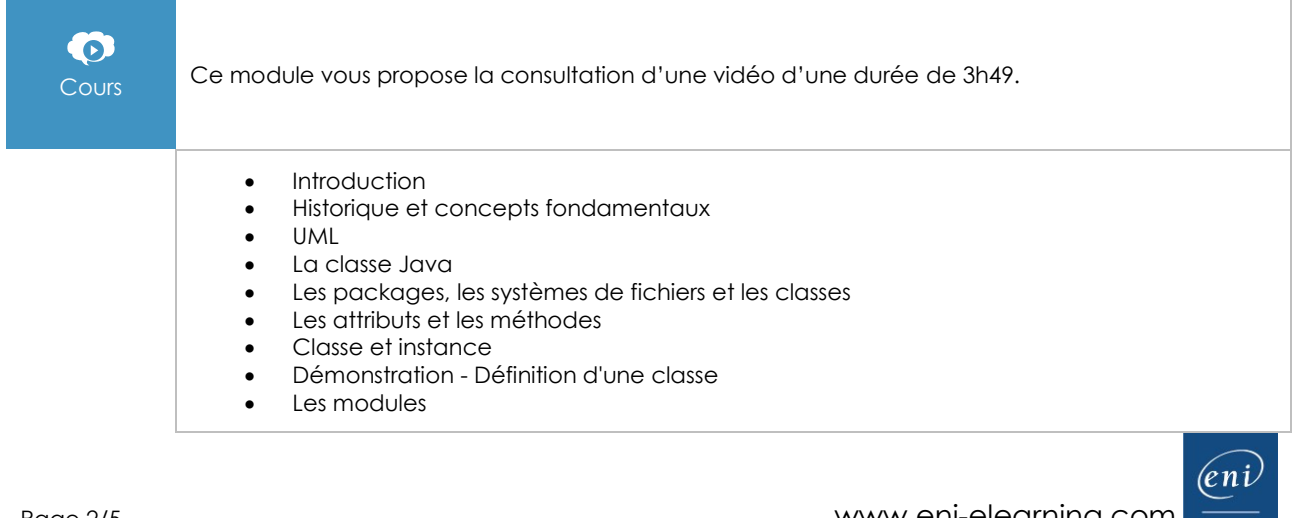

- La déclaration d'un module
- Le module path
- Démonstration Les modules
- Le constructeur et le destructeur
- Initialiseur, surcharge et constructeur par défaut
- Le destructeur
- Les membres
- Les membres de classe
- L'encapsulation
- Démonstration Les objets et l'encapsulation
- TP à réaliser
- Les collaborations entre classes et objets
- Les classes enveloppes (wrappers)
- Les énumérations
- La classe String, les opérations sur les chaînes et les Text Blocks
- L'héritage
- Le transtypage
- La réutilisation de code
- La visibilité des membres
- Les classes scellées
- Démonstration L'héritage
- Le polymorphisme
- Les classes et méthodes abstraites
- Les classes finales et outils Eclipse
- Démonstration Le polymorphisme
- La classe Object
- Les méthodes getClass, toString et equals
- D'autres classes spécifiques : les Records
- Les interfaces et l'héritage multiple
- Les interfaces
- Les interfaces vides
- L'interface Serializable
- L'interface Cloneable
- Les interfaces fonctionnelles
- Les interfaces : méthodes par défaut
- Les expressions lambdas
- Les interfaces fonctionnelles de l'API Java
- Les références de méthodes
- Démonstration Les interfaces
- TP à réaliser
- Gestion des erreurs : les exceptions
- Les exceptions : origine de l'erreur
- Les exceptions : traitement de l'erreur
- Les exceptions : différents scénarios
- Les exceptions : chaînage
- Les différents types d'exception
- Les exceptions utilisateur
- Les bonnes pratiques sur les exceptions
- Les exceptions : finally
- La structure try-with-resource
- Amélioration de la gestion des exceptions
- Démonstration Les exceptions
- TP à réaliser

### La bibliothèque de classes Java

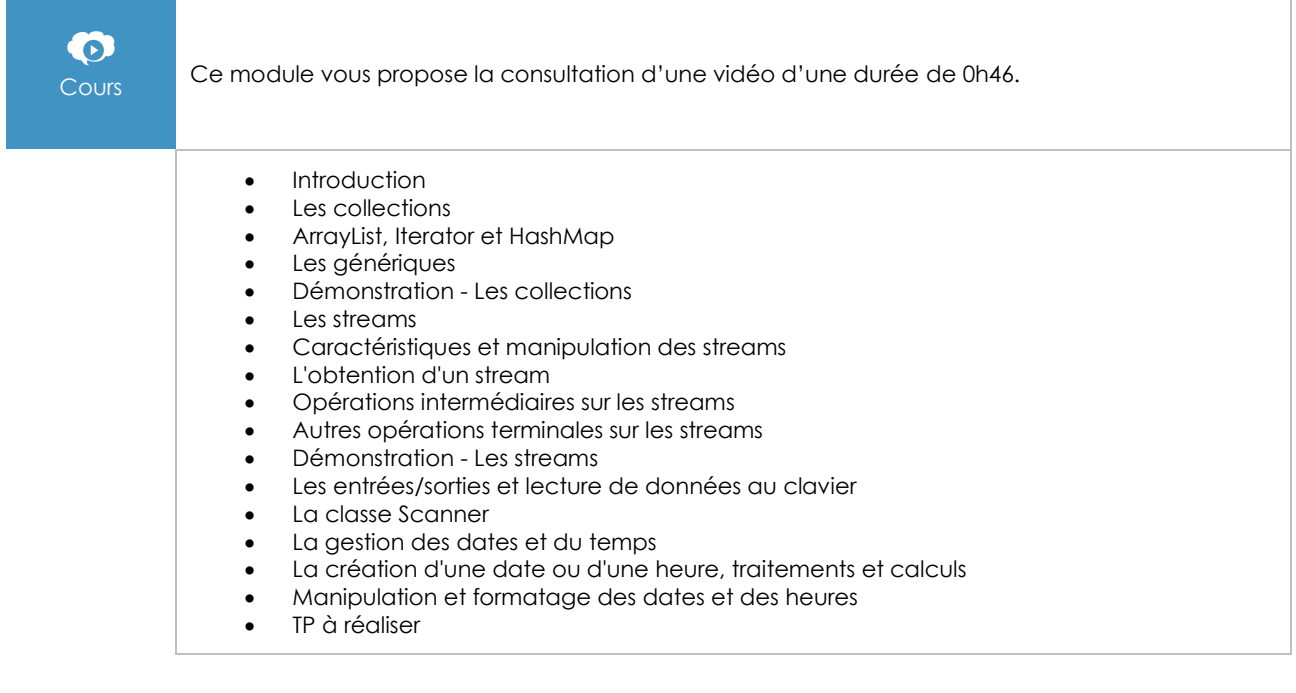

#### La journalisation en Java

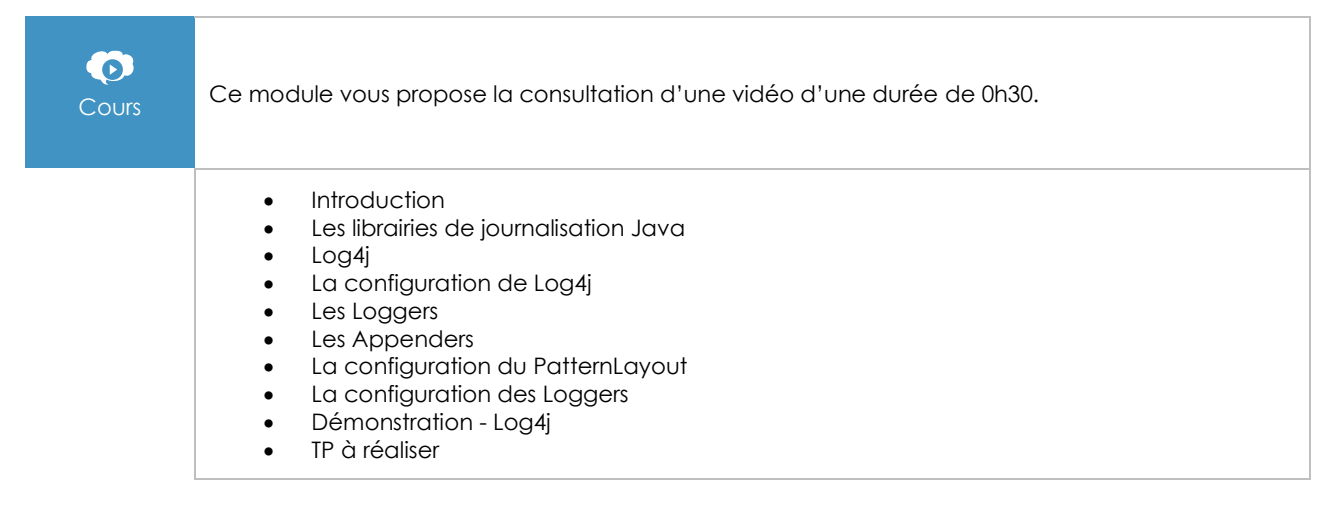

# Les tests unitaires avec JUnit

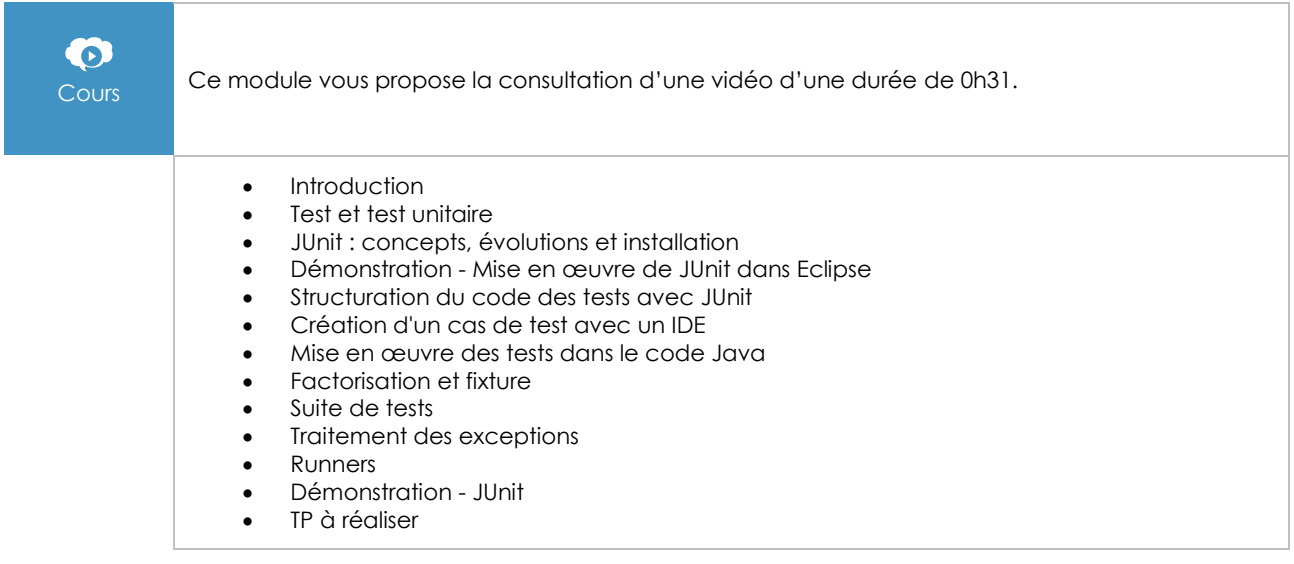